# **Fall 2022 MAT265 New SQL Commands**

• Shaokang Li

## **Introduction:**

For this week's assignment, I try to experiment with new SQL Commands and Functions. Through such practices, I furthured my knowledge in SQL programming and might also discover new pattern with these tools.

# **Query 01:**

For the first query, I tried to do the same thing as last week, calculate the average borrow time of a single item, but use MySQL queries only.

### **NOTE:**

Below query only works in MySQL Version 8.0 or later, since it uses the last keyword in JSON array index.

For MySQL version 5.7, we can only use specific number to index.

### **USAGE:**

JSON ARRAYAGG aggregates an column to a JSON list.

JSON UNQUOTE cast a JSON-type data into its original type.

```
select
        AVG((DATEDIFF(lastday, firstday))) as avg_duration
   from(
            select
                JSON UNQUOTE(`dates` -> "$[0]") as firstday,
                 JSON_UNQUOTE(`dates` -> "$[last]") as lastday # modify 'last' to 1 to
    calculate the time difference between first 2 checkouts.
            from (
                     select
                          JSON_ARRAYAGG(cout) as dates
                     from
                         spl_2016.inraw
                     where
                         bibNumber = 2851592group by
                          itemNumber
                 ) as res
    ) as dates;
 1
 2
 3
 4
 5
 6
 7
 8
 9
10
11
12
13
14
15
16
17
```

```
Since the query won't work on a MySQL 5.7 version server, I modified JSON_UNQUOTE('dates' ->
"$[last]") as lastday to JSON_UNQUOTE('dates' -> "$[1]") as lastday . | get:
```
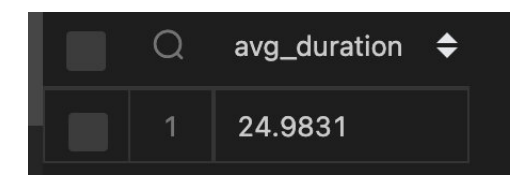

This result means the average duration between first two checkouts of the album is 25 days.

## **Query 02:**

For the second query, I'm interested in finding CD's with a panlidrome title.

### **USAGE:**

REVERSE a string function takes a string as input, outputs the reverse of input.

```
select
        distinct title,
         bibNumber
   from spl_2016.inraw
   where
         itemtype in (
            'arcd',
            'nacd',
            'jrcd',
            'accd',
            'cacd',
            'cccd',
            'jccd',
            'nccd'
        )
        and cout > '2019-01-01'
        and title = REVERSE(title)1
 2
 3
 4
5
 6
 7
8
9
10
11
12
13
14
15
16
17
```
Here are some of the interesting palinrome titles of album.

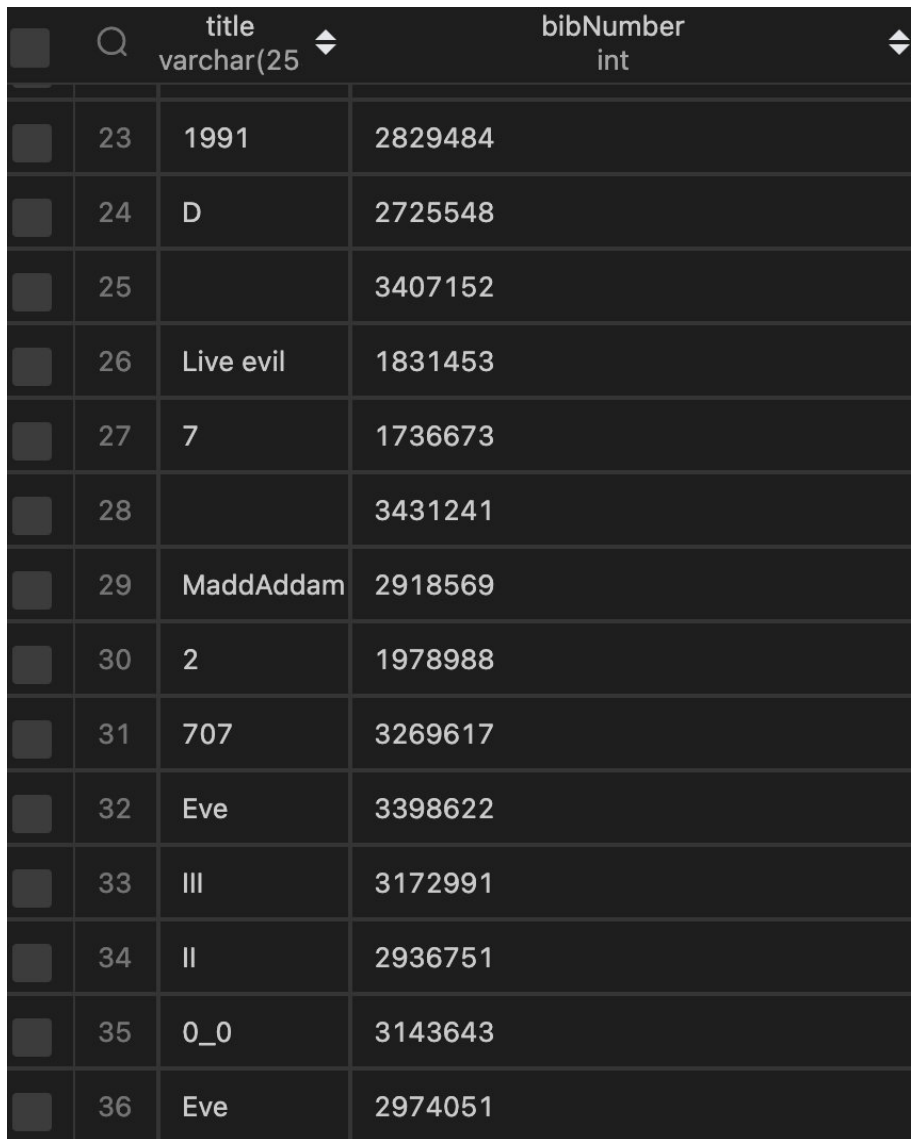

# **Query 03:**

Find out how titles that "SOUNDS LIKE" numeric numbers (1~9), but doesn't contain number in it, and only contains 1 word.

### **USAGE:**

sounds like : return items that has similar 'soundex'.

NOT REGEXP : return the opposite of an regular expression

LENGTH : get the length of a string

REPLACE : replace a certain character in a string.

```
select *
    from (
            select
                 distinct title,
                  bibNumber,
                 case
                     when title sounds like 'one' then 'one'
                     when title sounds like 'two' then 'two'
                     when title sounds like 'three' then 'three'
                     when title sounds like 'four' then 'four'
                     when title sounds like 'five' then 'five'
                     when title sounds like 'six' then 'six'
                     when title sounds like 'seven' then 'seven'
                     when title sounds like 'eight' then 'eight'
                     when title sounds like 'nine' then 'nine'
                     when title sounds like 'ten' then 'ten'
                     else 'other'
                 end as numeric_name
            from spl_2016.inraw
            where
                  itemtype in (
                     'arcd',
                     'nacd',
                     'ircd',
                     'accd',
                     'cacd',
                     'cccd',
                     'jccd',
                     'nccd'
                 \lambdaand cout > '2022-01-01'
                 and title NOT REGEXP '[0-9]'
                 and (\#word count function, select strings that \#words = 1
                     LENGTH(title) - LENGTH(
                         REPLACE (title, ' ', '')
                     ) + 1) = 1) as final
    where
        final.numeric name != 'other';
1
 2
 3
 4
 5
 6
 7
8
 9
10
11
12
13
14
15
16
17
18
19
20^{\circ}21
22
23
24
25
26
27
28
29
30
31
32
33
34
35
36
37
38
39
40
```
It's interesting to see how the phonetics are 'sounds like'. And there are around 89 titles that sounds like nuumeric numbers in CD category.

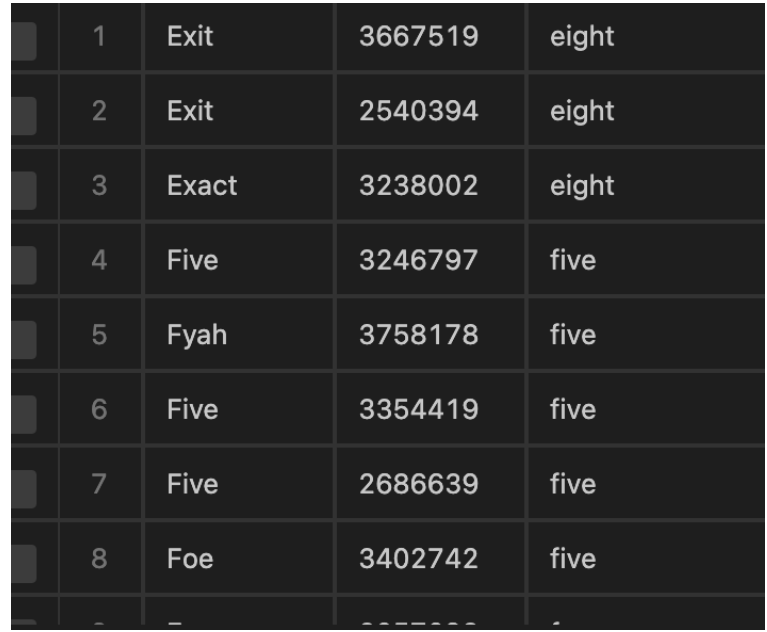

## **Query 04:**

For the last query, I want to try out the bit operation queries. One application of bitwise operations is to check if an item appears odd number of times or even number of times.

### **USAGE:**

BIT\_XOR : BIT XOR operations can be used to check if a number appear's odd number of times or even number of times. This is because  $a_{XOR(a)} = 0$  and  $0_{XOR(a)} = a$ .

```
select *
    from (
            select
                  temp.title,
                  BIT_XOR(temp.bibNumber) as parity
             from(
                      select *
                      from
                           spl_2016.inraw
                      where
                           itemtype in (
                               'arcd',
                               'nacd',
                               'jrcd',
                               'accd',
                               'cacd',
                               'cccd',
                               'jccd',
                               'nccd'
                          )
                          and cout > '2022-09-01'
 1
 2
 3
 4
 5
 6
 7
 8
 9
10
11
12
13
14
15
16
17
18
19
20
21
```
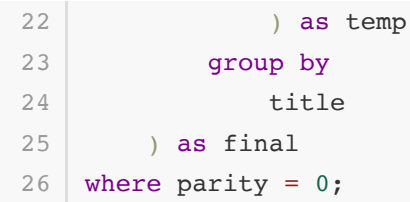

We have 911 different titles that appears even number of time. Another way to check if an item appears odd number of times or even number of times is to count times and then use MOD function.

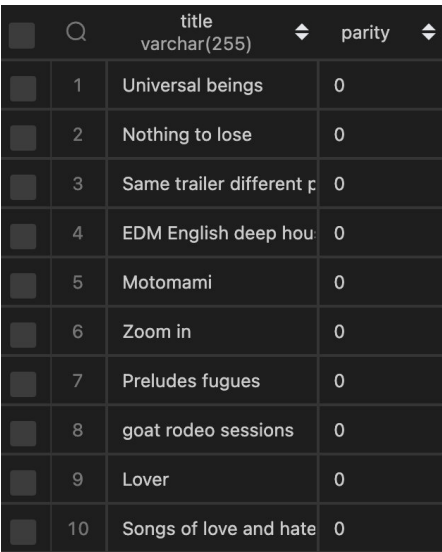

# **Conclusion:**

It's interesting to play with some of these new queries. And I can explore some patterns about the items' names, especially the palindrome and "Sounds like" part. This will give me new insights in finding interesting item titles.